# **On this page**

- [Summary](#page-0-0)
- [Resources](#page-0-1)
- [Pricing](#page-0-2)
- <span id="page-0-0"></span>• [Comparison](#page-0-3)

### **Summary**

Atlassian Crucible is a collaborative code review application. Like other Atlassian products, Crucible is a Web-based application primarily aimed at enterprise, and certain features that enable peer review of a codebase may be considered enterprise social software. Crucible is particularly tailored to distributed teams, and facilitates asynchronous review and commenting on code. Crucible also integrates with popular source control tools such as Git and Subversion. Crucible is not open source, but customers are allowed to view and modify the code for their own use. (derived from Crucible [wikipedia](https://en.wikipedia.org/wiki/Crucible_%2528software%2529) page)

Like Crucible, GitLab provides code review features, and also is optimized to help large (and small) teams work asynchronously. In addition to code review capabilities, GitLab also provides a Git based source code repository, issue tracking and management, CI/CD built-in, security testing, packaging, release, configuration, and monitoring, all within a single application covering the entire DevOps lifecycle.

### **Resources**

- <span id="page-0-1"></span>[Atlassian](https://www.atlassian.com/software/crucible) Crucible website
- <span id="page-0-2"></span>Crucible [Wikipedia](https://en.wikipedia.org/wiki/Crucible_%2528software%2529)

# **Pricing**

#### • [Pricing](https://www.atlassian.com/software/crucible/pricing) page

- Small teams
	- \$10 US one-time payment, unlimited repos, up to 5 users
- Growing Teams
	- one-time payment, unlimited repos
		- $\bullet$  \$1,100 US up to 10 users
		- $\bullet$  \$1,650 US up to 25 users
		- $\overline{\phantom{1}}$  \$3,030 US up to 50 users
		- $\blacksquare$ . . . .
		- **\$13,200 US up to 500 users**
		- \$17,600 US up to 2000 users
		- $\frac{1}{2}$ \$22,000 US 2000+ users

## **Comparison**

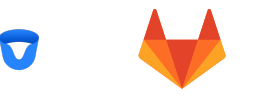

#### <span id="page-0-3"></span>FEATURES

#### **Image Discussions**

Within a commit view or a merge request diff view, and with respect to a specific location of an image, you can have a resolvable discussion. Have multiple discussions specifying different areas of an image.

Image [Discussions](https://docs.gitlab.com/ee/user/discussions/#image-discussions)

# **Merge Request Commit Discussions** Comment on a commit within the context of a merge request itself Merge Request Commit [Discussions](https://docs.gitlab.com/ee/user/discussions/#commit-discussions) **Multiple approvals in code review** In GitLab, to ensure strict code review, you can require a specific number of approvals on a merge request by different users before being able to merge it. You can undo an approval by removing it after the fact. Approvals [Documentation](https://docs.gitlab.com/ee/user/project/merge_requests/merge_request_approvals.html) **Merge request approvals** When a project requires multiple sign-offs, GitLab Enterprise Edition enables you to make sure every merge request is approved by one or more people. Merge request approvals allow you to set the number of necessary approvals and predefine a list of approvers that will need to approve every merge request in a project, and in-turn improve your codeâ€™s quality. Learn more about merge request [approvals](https://docs.gitlab.com/ee/user/project/merge_requests/merge_request_approvals.html) **Inline commenting and discussion resolution** Code or text review is faster and more effective with inline comments in merge requests. Leave comments and resolve discussions on specific lines of code. In GitLab, Merge Request inline comments are interpreted as a discussion. You can configure your project to only accept merge requests when all discussions are resolved. Learn more about resolving [discussions](https://docs.gitlab.com/ee/user/discussions/#resolvable-discussions) **Code Owners** Assign Code Owners to files to indicate the team members responsible for code in your project using a `CODEOWNERS` file. Learn more about Code [Owners](https://docs.gitlab.com/ee/user/project/code_owners.html)

# **Code review dashboards**

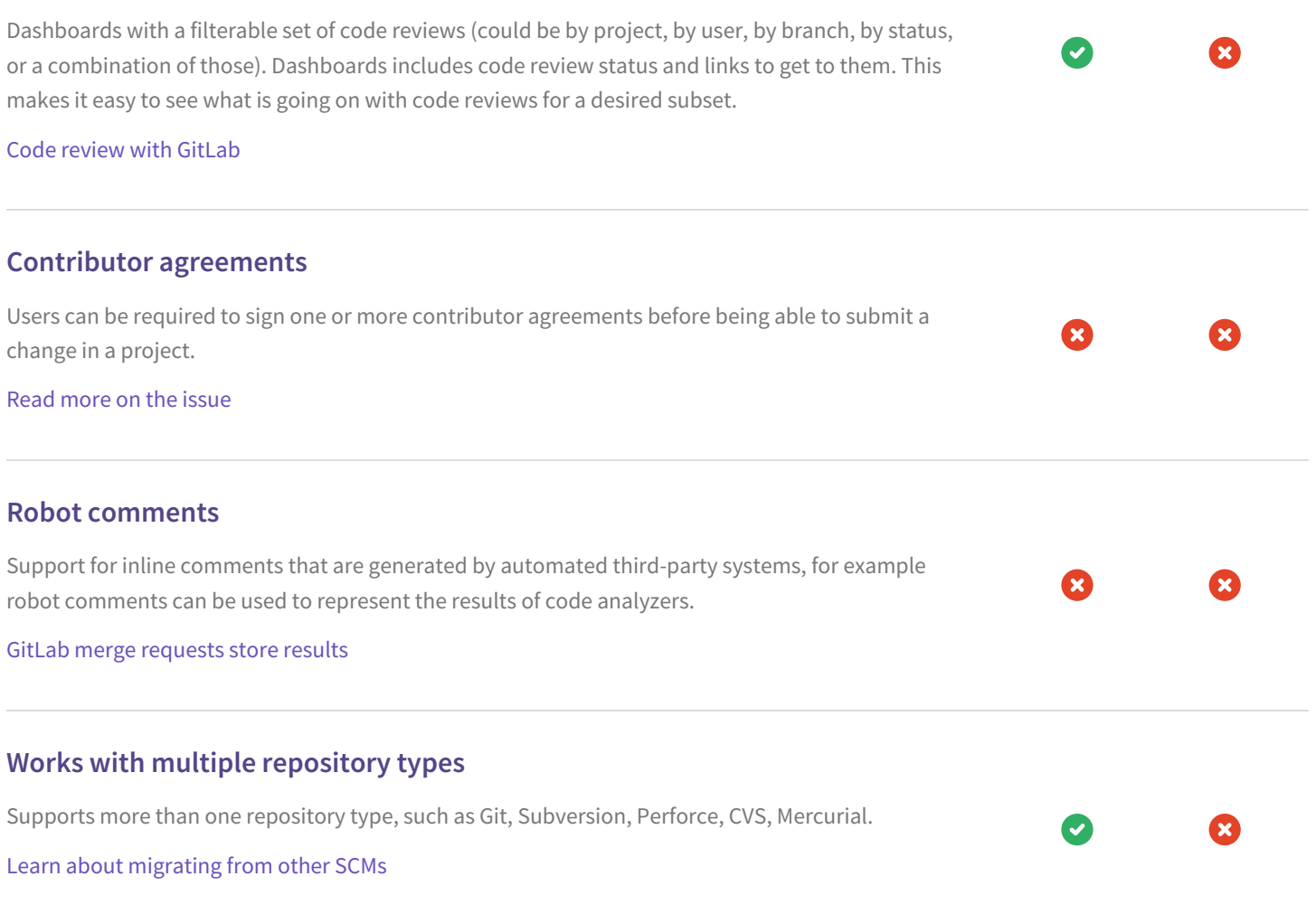